Lic. Shalom Jaskilioff

#### **Introducción al SEO: motores de búsqueda y posicionamiento web**

Imagino que hoy antes de salir de tu casa buscaste "pronóstico del tiempo" para saber qué ponerte; o "cómo ir de Parque Alberti a Facultad de Periodismo UNLP"; ó algún tipo de búsqueda similar en Google. Así como hiciste vos, **cada segundo en el mundo se realizan más de 40.000 búsquedas sólo en Google** 1 , lo que implica 3.500 millones de búsquedas por día y aproximadamente 1,2 billones de búsquedas globales por año.

Con esto queremos decir que cada segundo hay más de 40.000 personas que necesitan algo (información, directivas, o adquirir servicios o productos), lo buscan y del "catálogo" que ofrece Google, **ingresan a páginas web en búsqueda de respuestas**. Y que ese "catálogo" no es al azar sino por el contrario existe un criterio (algoritmo 2 ) a través del cual se muestran primero 10 opciones de las millones que pueden existir.

Esta decisión, con argumentos pero contingente de la empresa tecnológica, nos demuestra que **hay una relación de poder y que cuando accedemos a la información no lo estamos haciendo libremente**. Por el contrario estamos "eligiendo" bajo los términos de Google: a partir de un ordenamiento de la información que nos invita a optar por los enlaces que se muestran al inicio.

<sup>1</sup> Internet Live Stats (2022). "Google Search Statistic". Recuperado el 21 de julio de 2023 de: <https://www.internetlivestats.com/google-search-statistics/>

<sup>2</sup> "Un algoritmo es un conjunto metódico de pasos que pueden emplearse para hacer cálculos, resolver problemas y alcanzar decisiones. Un algoritmo no es un cálculo concreto, sino el método que se sigue cuando se hace el cálculo" (Harari, 2015).

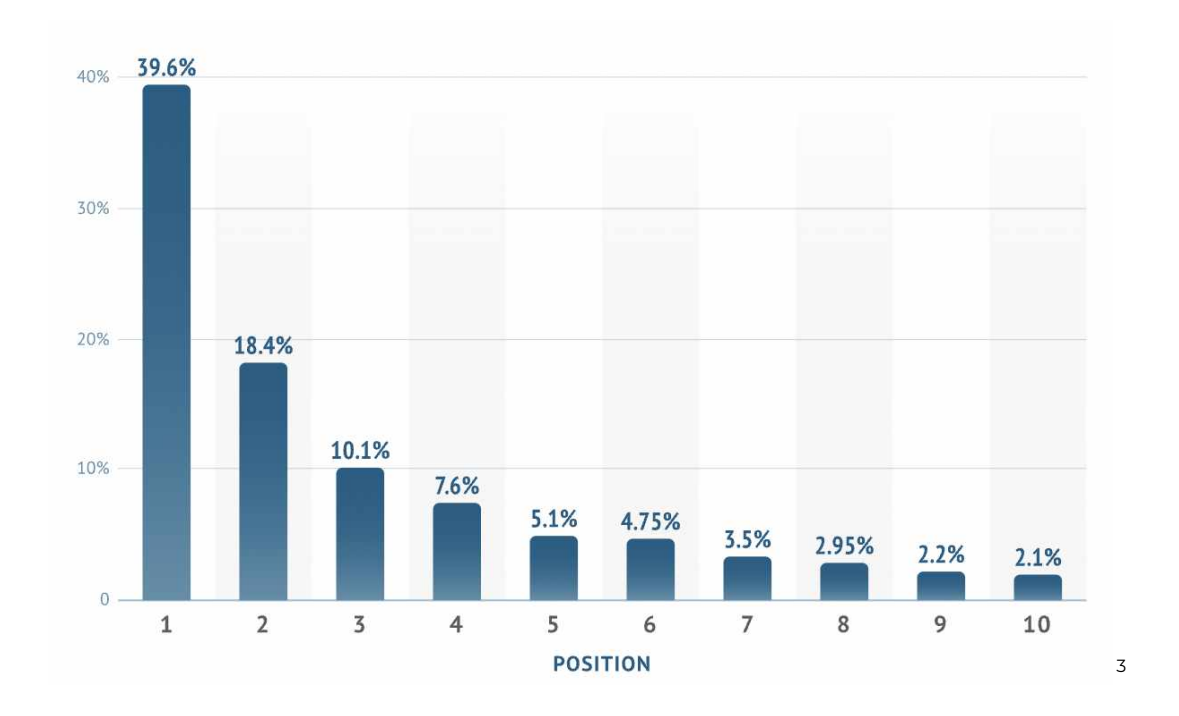

**Las primeras 5 posiciones de resultados orgánicos, se lleva el 80,8% de los clics**; mientras que de la posición 6 a la 10 un 10,75%. Esto significa que el resto de las páginas existentes (a veces son 6, en otras oportunidades 1000) se reparte el 8,45% restante.

Por eso consideramos **importante entender cómo funciona internet**, los motores de búsqueda y desentrañar cómo es que Google clasifica la información para ofrecérsela a las personas usuarias 4 .

Esto nos permite **tener conciencia de la circulación (asimétrica) del poder en una práctica tan cotidiana como "googlear"** y re-discutir la capacidad de agencia de los sujetos<sup>s</sup>, es decir la idea que las personas tienen herramientas para actuar, decidir y elegir libremente.

Además es útil entender este dispositivo para que, en términos de Michael de Certeau, delinemos tácticas para contrarrestar la estrategia de quienes imponen

<sup>&</sup>lt;sup>3</sup> Imagen recuperada el 21 de julio de 2023 de <u><https://fitsmallbusiness.com/google-search-statistics/></u>

<sup>4</sup> Las personas usuarias son "quienes interactúan con algún producto o servicio, que usan y se apropian del mismo a su modo, con sus particularidades, con su historia personal, aplicando sus propias reglas y con la cultura detrás" (Jaskilioff, 2023. "Guía de copywriting para escribir productos digitales inclusivos").

<sup>&</sup>lt;sup>5</sup> "El concepto de agencia se relaciona con las ideas sobre la personalidad, la voluntad, la libre determinación y la naturaleza de la conciencia" Citado de Fowler y Zavaleta Lemus (2013, p 119).

estas reglas 6 . Es decir, **incorporar sus normas (aún sin estar de acuerdo con ellas) para posicionar exitosamente nuestros mensajes**, pensados concientemente y centrados en las personas usuarias.

#### En este artículo

¿Cómo funcionan los motores de [búsqueda?](#page-2-0) ¿Dónde buscamos cuando ["googleamos"?](#page-3-0) ¿Cómo [posicionar](#page-6-0) en las SERPs? ¿Qué es el SEO? ¿Qué tiene en cuenta Google para ponderar los [contenidos?](#page-9-0) [Métricas](#page-10-0) A [modo](#page-12-0) de cierre

# <span id="page-2-0"></span>**¿Cómo funcionan los motores de búsqueda?**

**Los motores de búsqueda son sistemas informáticos** que nos permiten buscar datos a partir de un conjunto de palabras determinado. Existen muchísimos, sólo por mencionar algunos: Wikipedia, Youtube, Bing, Yahoo, y obviamente, Google que es el principal. *Considerando que es el último es el más utilizado, nos enfocaremos en él*.

**Con cada búsqueda, generamos un montón de información que le es útil** a Google para ponderar las páginas web que incluye dentro de su "catálogo".

Del mismo modo también son datos útiles para la empresa teconlógica **las acciones posteriores a la búsqueda**, es decir: si hacemos clic en un enlace pero nos vamos rápido y abrimos otro; si ahí nos quedamos 1 minuto y cerramos; si entramos a una nueva, permanecemos un minuto y medio, cerramos y no ingresamos más nada; o si escribimos una serie de palabras, presionamos enter, nos detenemos 20 segundos, hacemos clic en un enlace y luego modificamos el

<sup>6</sup> Michael de Certeau (1979)

texto. Con todas esas acciones le estamos mostrando al algoritmo de Google **qué página nos resulto útil y cuáles no**.

A raíz del conjunto de comportamientos de todas las búsquedas relacionadas a los términos por los que estamos preguntando, junto con otros factores que veremos más adelante, **Google define el orden de los links en lo que llamamos las SERPs (Search Engine Result Pages o, en español, páginas de resultados de búsqueda)**.

**Google es un programa de detección de patrones**: cuando buscamos algo a partir de determinadas palabras clave, nos mostrará todo el contenido relacionado con ese patrón de búsqueda. Funciona de manera completamente automatizada a partir de programas de software denominados "rastreadores web" 7 .

El proceso por el cual Google ofrece una página web dentro de sus SERPS tiene 3 fases:

- 1. **Rastreo**: Google descarga textos, imágenes y vídeos de sitios que encuentra en Internet con sus rastreadores.
- 2. **Indexación**: los sistemas analizan esos datos rastreados y almacena la información en el índice de Google, generando una base de datos.
- 3. **Publicación de resultados de búsqueda**: cuando una persona usuaria hace una búsqueda en Google, éste devuelve información relevante sobre su consulta.

# <span id="page-3-0"></span>**¿Dónde buscamos cuando "googleamos"?**

Cuando hacemos una búsqueda en Google, no estamos buscando en Internet sino, que lo hacemos en su índice, es decir **en la copia almacenada de los sitios que google rastreó** lo que en la jerga del SEO se llama "crawlear".

<sup>7</sup> Google para desarrolladores. "Guía detallada sobre cómo funciona la Búsqueda de Google". Recuperado el 17/6/2023 de <https://developers.google.com/search/docs/fundamentals/how-search-works?hl=es>

Entonces, como productores de contenidos digitales, ya sea para una página de venta de indumentaria, de servicios de medicina alternativa, o un portal de noticias; **si queremos aparecer en la primera página de las búsquedas** tenemos que lograr primero, que Google nos crawlee; luego que nos indexe para que finalmente, por nuestro nivel de relevancia, nos posicione entre los primeros diez lugares de su catálogo.

De lo contrario, como vimos más arriba, tendremos menos posibilidades de que nuestro sitio sea cliqueado.

Las SERPs son las siglas de Search Engine Results Page, que se traduce por **páginas de resultados de buscadores** y justamente es este "catálogo" del que venimos hablando.

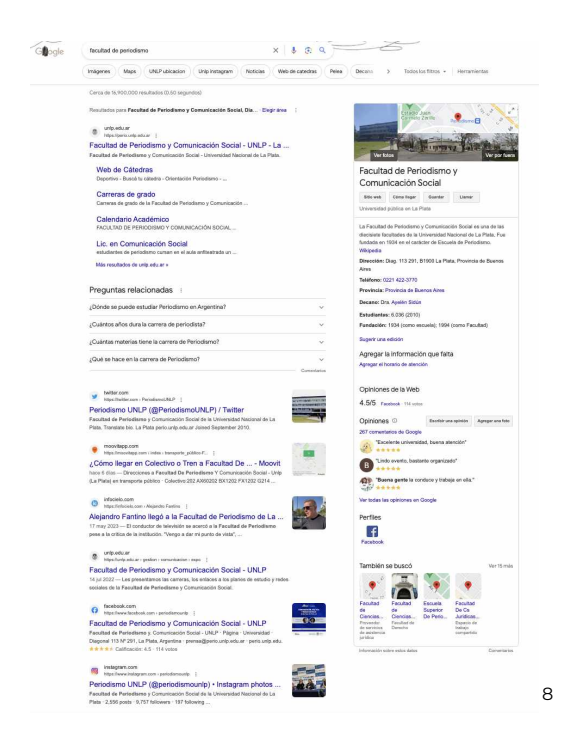

Por lo general **incluyen entre 7 y 10 enlaces relevantes** para la consulta realizada y luego con el paginador del final, podemos acceder a más resultados.

<sup>8</sup> Pantalla de resultados de búsqued para el término "Facultad de Periodismo". Recuperada el 20/6/2023 de <https://www.google.com/search?q=facultad+de+periodismo>

#### Gooooooooogle  $\rightarrow$ 1 2 3 4 5 6 7 8 9 10 Siquiente

De todos modos en el último tiempo, Google viene haciendo pruebas de "scroll infinito". Es decir en lugar del paginador, **en la medida en la que nos desplazamos hacia abajo, aparecen más resultados** y cuando volvemos a movernos hacia abajo, se muestran nuevos y así hasta el "infinito". *¡Veremos si queda o no!*

Cuando es un término muy demandado, Google incluye en sus SERPs, "*riched snippet" (contenido enriquecido*). Son **datos estructurados que extrae de las páginas web y los muestra** como carruseles, imágenes u otros elementos no textuales a modo de "vista previa" para que las personas puedan responder a su intención de búsqueda rápidamente, sin tener que hacer ningún clic. En estos casos, esos elementos se consideran que ocupan la posición 0.

En el ejemplo anterior, la caja de la izquierda donde aparece la dirección, un mapa, etc. es un snippet. Pero también lo son las preguntas relacionadas con sus respuestas o las respuestas rápidas.

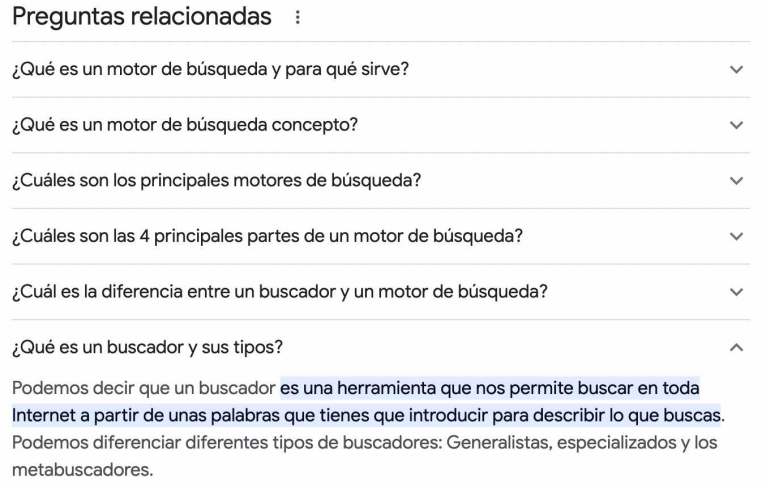

9

<sup>9</sup> Pantalla de resultados de búsqued para el término "que es un motor de búsqueda". Recuperada el 20/6/2023 de <https://www.google.com/search?q=que+es+un+motor+de+b%C3%BAsqueda>

# <span id="page-6-0"></span>**¿Cómo posicionar en las SERPs?**

Posicionar, implica que Google nos muestre en las páginas de resultados. Para lograrlo hay dos caminos: pagar por publicidad (SEM) o invertir en una estrategia SEO.

SEM son las siglas en inglés de Search Engine Marketing que en español significa **marketing de motores de búsqueda**. Se trata de una estrategia que se usa paraganar visibilidad de páginas web basadas principalmente en anuncios pagos<sup>10</sup>.

El problema de este camino es que **requiere una inversión muy alta, debido a la alta competencia y que genera menos confianza** en las personas usuarias. Hagamos la prueba. Si buscamos "viajar [barato"](https://www.google.com/search?q=viajar+barato&oq=viajar+barato&gs_lcrp=EgZjaHJvbWUyBggAEEUYOdIBBzU1NmowajGoAgCwAgA&sourceid=chrome&ie=UTF-8), Google nos ofrece los siguientes resultados:

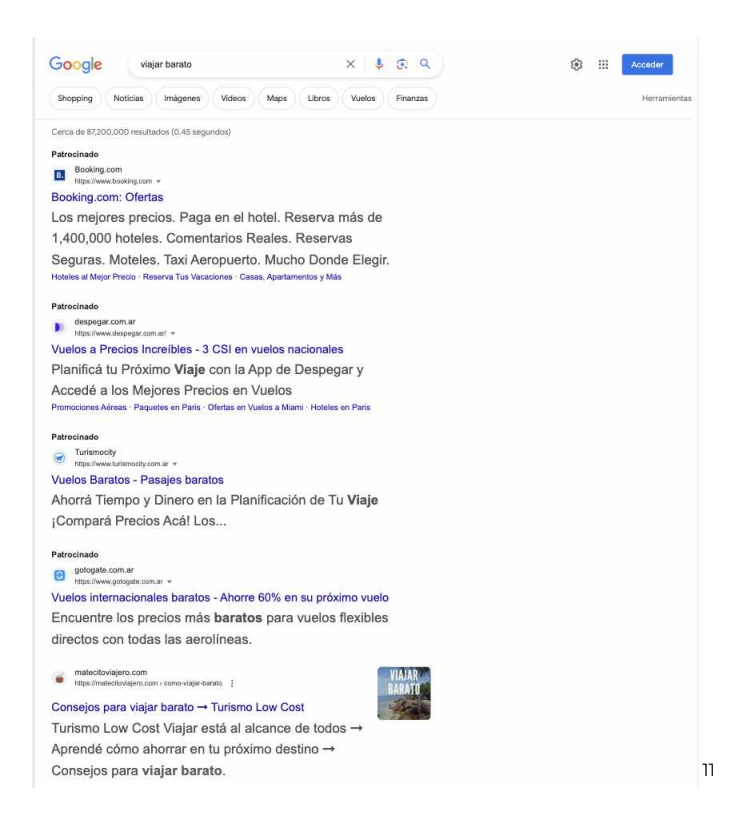

<sup>10</sup> Lyons, Kelly (18/10/2022). "¿Qué es SEM y cómo funciona?". Semrush. Recuperado el 17/6/2023 de <https://es.semrush.com/blog/que-es-sem/>

<sup>&</sup>lt;sup>11</sup> Pantalla de resultados de búsqued para el término "vuelos baratos". Recuperada el 17/6/2023 de <https://www.google.com/search?q=viajar+barato>

¿Cuál eligirías? Seguramente la mayoría optaría por "Consejos para viajar barato" de Matecitoviajero. Si bien en las posiciones 1, 2, 3 y 4 había otros enlaces, muchas personas no entrarían jamás porque a la izquierda y arriba del título aparece la palabra "patrocinado", también puede aparecer como "anuncio". Lo cual ya de por sí **nos genera desconfianza o entendemos que nos quieren vender algo en lugar de darnos información**.

¡No es algo anecdótico!. Sólo el 10% de las búsquedas que se efectúan en Google, terminan haciendo clic en los anuncios pagos.

**La segunda opción es trabajar en una estrategia SEO** que se trata de las siglas de Search Engine Optimization, o en español: optimización para motores de búsqueda.

# **¿Qué es el SEO?**

Remite a la disciplina que se encarga del **"proceso de mejorar un sitio web en relación con los motores de búsqueda" <sup>12</sup> para que sea fácil de encontrar** por las personas que necesitan acceder al contenido que allí se ofrece.

Para lograrlo se debe **tener algunas nociones acerca de cómo funciona internet y los algoritmos** de los motores de búsqueda (nadie lo sabe 100%) ya que en definitiva son estos los intermediarios entre un sitio y las personas usuarias.

La clave del SEO radica en la construcción de **autoridad (popularidad de un enlace) y en la relevancia de una url para la búsqueda** que se efectuó, es decir para la palabra clave o KW (por keyword) 13 . El objetivo es lograr aparecer en los primeros resultados de las SERPs de manera orgánica (natural), en lugar de hacerlo por estar patrocinado (pagar).

<sup>12</sup> Google para desarrolladores. "Lee la documentación de la Búsqueda de Google para mejorar la SEO de tu sitio". Recuperado el 20/6/2023 de [https://developers.google.com/search/docs?hl=es-419#:~:text=La%20optimizaci%C3%B3n%20por%20motores%20](https://developers.google.com/search/docs?hl=es-419#:~:text=La%20optimizaci%C3%B3n%20por%20motores%20de,con%20la%20B%C3%BAsqueda%20de%20Google.) [de,con%20la%20B%C3%BAsqueda%20de%20Google](https://developers.google.com/search/docs?hl=es-419#:~:text=La%20optimizaci%C3%B3n%20por%20motores%20de,con%20la%20B%C3%BAsqueda%20de%20Google.)

<sup>&</sup>lt;sup>13</sup> "Son los términos que utiliza nuestro público al googlear". Citado de Ficha de Cátedra "Guía de redacción SEO: ¿cómo escribir textos que posicionen?"

Esta disciplina se puede dividir en tres grandes grupos:

1. **SEO on-page**. Se enfoca en trabajar el contenido de un sitio con el objetivo que los motores de búsqueda puedan comprender de qué se trata y posicionarlo entre los primeros lugares de las SERPs.

Para ello se requiere un buen trabajo con la arquitectura de la información, con las palabras clave, con los títulos, subtítulos e imágenes.

2. **SEO off-page**. Se centra en los factores externos de una web y deja por fuera lo relacionado al contenido de la misma.

**Una de esas estrategias tiene que ver con el** *link building*, es decir con lograr que páginas webs populares, como las terminadas en .gob .ong o medios de comunicación de renombre, mencionen nuestro sitio y agreguen un enlace, de esa manera traspasan su "autoridad" a nuestra web.

Pero conseguir *backlinks* (dominios que apuntan a nuestra web) no es lo único. Otra de las estrategias importantes está relacionada con la **construcción de la autoridad de la marca**, por ejemplo lo relacionado con el branding, marketing y construcción de comunidad tanto en redes sociales como en la presencialidad.

Además implica trabajar fuertemente en lograr que **las personas que interactúan con la marca tengan una buena experiencia** al punto que dejen una reseña y recomienden nuestros productos o servicios.

3. **SEO técnico**. Este trabajo por lo general lo realizan personas que tienen conocimientos en programación ya que requiere "tocar código" con la finalidad de **mejorar el rastreo y la indexación de los bots de los buscadores**. Está relacionado con la aplicación de las etiquetas correctas, con la optimización en la velocidad de carga, la estructuración de datos.

14

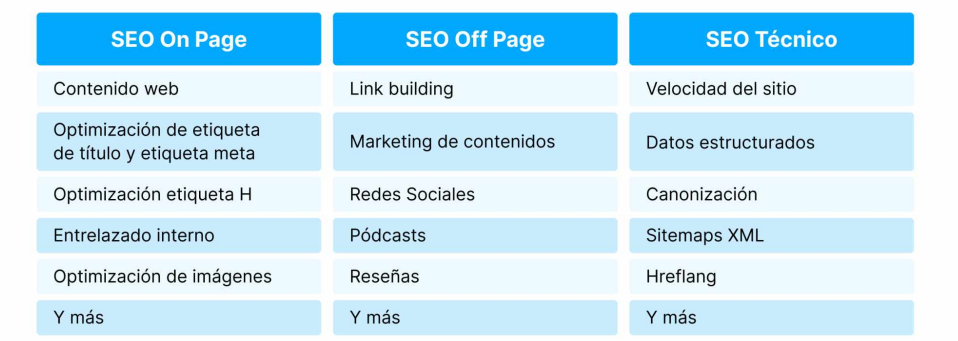

Es un campo que está en auge y ha crecido muchísimo en el último tiempo. De todos modos, es un saber un poco complicado porque **los algoritmos de Google se están modificando continuamente** y para poder seguirles el ritmo hay que informarse e investigar. Para este punto es muy útil seguir en Twitter las cuentas: Google [SearchLiaison](https://twitter.com/searchliaison)<sup>15</sup> y <u>[Google](https://twitter.com/googlesearchc) Search Central</u><sup>16</sup>; analizar métricas y dialogar con colegas para conocer sus conclusiones.

### <span id="page-9-0"></span>**¿Qué tiene en cuenta Google para ponderar los contenidos?**

Hay **muchos factores que Google tiene en cuenta para ordenar la información** que muestra en las SERPs y que, a lo largo de sus más de 20 años de existencia fue variando, conforme las personas usuarias fueron modificando sus modos de buscar y de acuerdo a optimizaciones técnicas.

A lo largo de este artículo estuvimos hablando de algunos de ellos: autoridad, relevancia, **interlinking, branding, construcción de comunidad y calidad técnica del sitio web**.

A esos 6 factores **podríamos agregar la calidad del contenido de nuestra web**. Google valora que la información sea verídica, verificable y auténtica, por el contrario penaliza si "copiamos y pegamos" algo extraído textualmente de otro

<sup>14</sup> Imagen recuperada de Semrush el 20/6/2023 de

[https://static.semrush.com/blog/uploads/media/06/4d/064d0c53b47e4270840c5a22485700c4/ES-What-Is-Off-Pa](https://static.semrush.com/blog/uploads/media/06/4d/064d0c53b47e4270840c5a22485700c4/ES-What-Is-Off-Page-SEO.webp) [ge-SEO.webp](https://static.semrush.com/blog/uploads/media/06/4d/064d0c53b47e4270840c5a22485700c4/ES-What-Is-Off-Page-SEO.webp)

<sup>&</sup>lt;sup>15</sup> <https://twitter.com/searchliaison>

<sup>16</sup> <https://twitter.com/googlesearchc>

sitio. A su vez, en la medida de lo posible es importante **aportar algo novedoso** en lugar de decir lo que ya está publicado en cientos de enlaces.

Al aportar valor además entraríamos en el octavo factor, que es **brindar una buena experiencia para las personas usuarias** ya que Google "entiende que si las personas tienen una interacción amena y útil, es porque es una página que sirve y la posiciona mejor"<sup>17</sup>.

Pensándolo en términos prácticos: si respondemos la intención de búsqueda con material realmente útil y de calidad, quienes ingresaron en el enlace se quedarán más tiempo interactuando con él, con lo cual aumentará el "tiempo de permanencia". Esa es una de las **señales que Google emplea para evaluar la posición en las SERPs en las que muestra una web**.

#### <span id="page-10-0"></span>**Métricas**

Antes de cerrar este artículo de introducción al SEO es importante meternos en las métricas, es decir en los **parámetros o valores que permiten comprender cómo indexa Google nuestro contenido, y la interacción de las personas usuarias** con el contenido de una web, a la vez que monitorear las estrategias que llevamos a cabo.

**Impresiones**: es la cantidad de veces que un sitio web se ofreció en la páginas de resultados de Google, independientemente si obtuvo un clic o no.

Indica que una persona ha visto (o ha podido ver) un enlace en Google, en Discover o en News.

● **Clics**: frecuencia con la que alguien ha hecho clic en un enlace de Google para acceder a tu sitio.

Esto nos deja entrever que a esas personas el enlace les resultó lo

<sup>&</sup>lt;sup>17</sup> "Son los términos que utiliza nuestro público al googlear". Citado de Ficha de Cátedra "Guía de redacción SEO: ¿cómo escribir textos que posicionen?"

suficientemente atractivo (título, descripción y url) como para ingresar a ver si efectiamente le será de utilidad.

● **Posición media**: la posición es el lugar en el que se mostró un sitio en Google, donde 1 es la posición más alta, 2 es la siguiente, etc. La posición media implica la más alta con la que Google mostró una web. Por ejemplo, si la url se mostró en posición, 3, 7 y 10; la posición media es 3 porque es la más alta.

El lugar que ocupe en promedio en las SERPs nos muestra qué tan relevante le resultó el enlace a Google y qué tan útil a las personas usuarias, respecto de la competencia. A mayor importancia y utilidad, más arriba lo mostrará.

● **CTR o Tasa/Porcentaje de clics**: resulta de dividir el total de clics por las impresiones.

Al tener la relación entre la cantidad de veces que mostró Google nuestro enlace y cuántas personas ingresaron, podremos entender si nuestros títulos y descripción son efectivos. Es decir si las personas que se cruzan con él, lo consideran relevante o no.

¿Dónde ver las métricas? **Las principales herramienta de análisis de Google es Google Search [Console](https://search.google.com/search-console/welcome?hl=es) <sup>18</sup> y Google [Analytics](https://analytics.google.com/analytics/web/#/) 19** . La primera ayuda a entender y mejorar la forma en la que Google ve y percibe el sitio, a la vez que detectar errores. Mientras que la segunda se enfoca más en comportamiento de los usuarios en un sitio web.

Luego existen muchas opciones pagas como <u>[Semrush](https://es.semrush.com/projects/)<sup>20</sup>, [Screaming](https://www.screamingfrog.co.uk/) Frog</u><sup>21</sup>, [Ahrefs](https://ahrefs.com/es)<sup>22</sup>, etc.

<sup>18</sup> https://search.google.com/search-console/welcome?hl=es

<sup>19</sup> https://analytics.google.com/analytics/web/#/

<sup>20</sup> <https://es.semrush.com/projects/>

<sup>21</sup> <https://www.screamingfrog.co.uk/>

<sup>22</sup> <https://ahrefs.com/es>

Lic. Shalom Jaskilioff

# <span id="page-12-0"></span>**A modo de cierre**

Para terminar nos interesa explicar que más allá de todas las estrategias que pongamos en juego, que optimicemos nuestros contenidos y los aspectos técnicos de una página web, **los resultados no son instantáneos, por el contrario pueden demorar hasta 6 meses en impactar**.

Además, es progresivo. Si seguimos con los lineamientos recomendados, **mientras más contenido optimizado subamos, más páginas vamos a lograr posicionar** para nuestras palabras claves y poco a poco lograremos posicionar las KW principales del negocio para el que trabajamos.

Ahora que tenemos algunas nociones básicas para entender qué es el SEO, cómo funcionan los motores de búsqueda y qué es el posicionamiento web, **podremos avanzar en la construcción de contenidos digitales** que sean bien ponderados por Google. Para poder continuar en esta línea, recomendamos zambullirnos en la ficha de cátedra "Guía de redacción SEO: ¿cómo escribir textos que posicionen?".

#### **Bibliografía**

De certeau, michel. (1979): la invención de lo cotidiano. el arte de hacer (1ªed). tomo i. méxico: universidad iberoamericana, 1996. Recuperado el 17/6/2023 de [https://monoskop.org/images/2/28/De\\_Certeau\\_Michel\\_La\\_invencion\\_de\\_lo\\_cotidiano\\_1\\_Ar](https://monoskop.org/images/2/28/De_Certeau_Michel_La_invencion_de_lo_cotidiano_1_Artes_de_hacer.pdf) tes de hacer.pdf

Emnace, Hazel (26/5/2023). "30+ Essential Google Search Statistics for 2023". FitSmallBusiness. Recuperado el 21 de julio de 2023 de <https://fitsmallbusiness.com/google-search-statistics/>

Fowler, William y Zavaleta Lemus, Eugenia (2013). "El pensamiento de Pierre Bourdieu: apuntes para una mirada arqueológica". Revista de museología nº 4, Pág. 117-135. Recuperado el 20/6/2023 de <http://biblioteca.utec.edu.sv:8080/jspui/handle/11298/169>

Google para desarrolladores. "Guía detallada sobre cómo funciona la Búsqueda de Google". Recuperado el 17/6/2023 de <https://developers.google.com/search/docs/fundamentals/how-search-works?hl=es>

Google para desarrolladores. "Lee la documentación de la Búsqueda de Google para mejorar la SEO de tu sitio". Recuperado el 20/6/2023 de [https://developers.google.com/search/docs?hl=es-419#:~:text=La%20optimizaci%C3%B3n%](https://developers.google.com/search/docs?hl=es-419#:~:text=La%20optimizaci%C3%B3n%20por%20motores%20de,con%20la%20B%C3%BAsqueda%20de%20Google.) [20por%20motores%20de,con%20la%20B%C3%BAsqueda%20de%20Google](https://developers.google.com/search/docs?hl=es-419#:~:text=La%20optimizaci%C3%B3n%20por%20motores%20de,con%20la%20B%C3%BAsqueda%20de%20Google.)

Google para desarrolladores. "¿Qué son las impresiones, la posición y los clics?". Recuperado el 20/6/2023 de <https://support.google.com/webmasters/answer/7042828?hl=es>

Harari, Yuval Noah. "Homo Deus. Breve historia del mañana". Editorial Debate, Buenos Aires, Argentina, 2015. Recuperado el 15/6/2023 de <http://www.pratec.org/wpress/pdfs-pratec/Homo-Deus.pdf>

Internet Live Stats (2022). "Google Search Statistic". Recuperado el 21 de julio de 2023 de: <https://www.internetlivestats.com/google-search-statistics/>

Jaskilioff, Shalom (2023). Ficha de Cátedra "Guía de redacción SEO: ¿cómo escribir textos que posicionen?"Facultad de Periodismo y Comunicación Social de la Universidad Nacional de La Plata. Recuperado el 17/6/2023 de

Jaskilioff, Shalom (2023). Ficha de cátedra "Guía de copywriting para escribir productos digitales inclusivos". Facultad de Periodismo y Comunicación Social de la Universidad Nacional de La Plata. Recuperado el 17/6/2023 de

Lyons, Kelly (18/10/2022). "¿Qué es SEM y cómo funciona?". Semrush. Recuperado el 17/6/2023 de <https://es.semrush.com/blog/que-es-sem/>

Verón, Eliseo (1993). "La semiosis social. Fragmento de una teoría de la discursividad". Barcelona, España, Gedisa. Recuperado el 17/6/2023 de [https://www.felsemiotica.com/descargas/la-semiosis-social-fragmentos-de-una-teoria-de-l](https://www.felsemiotica.com/descargas/la-semiosis-social-fragmentos-de-una-teoria-de-la-discursividad-veron-pdf.pdf)

[a-discursividad-veron-pdf.pdf](https://www.felsemiotica.com/descargas/la-semiosis-social-fragmentos-de-una-teoria-de-la-discursividad-veron-pdf.pdf)